## *MINISTERUL EDUCAŢIEI AL REPUBLICII MOLDOVA*

*AGENŢIA DE ASIGURARE A CALITĂŢII*

**Район/ Муниципий**

**Место жительства**

**Учебное заведение**

**Имя, фамилия**

**ТЕСТ № 1**

## **ИНФОРМАТИКА**

ЭКЗАМЕН НА ДИПЛОМ БАКАЛАВРА

Реальный профиль марта 2014 Время выполнения: 180 минут.

Необходимые материалы: *ручка синего цвета, карандаш, линейка, резинка.*

**Памятка для кандидата:**

- Прочитай внимательно и аккуратно выполни каждое задание.
- Работай самостоятельно.

*Желаем успехов!*

Количество баллов \_\_\_\_\_\_\_\_\_

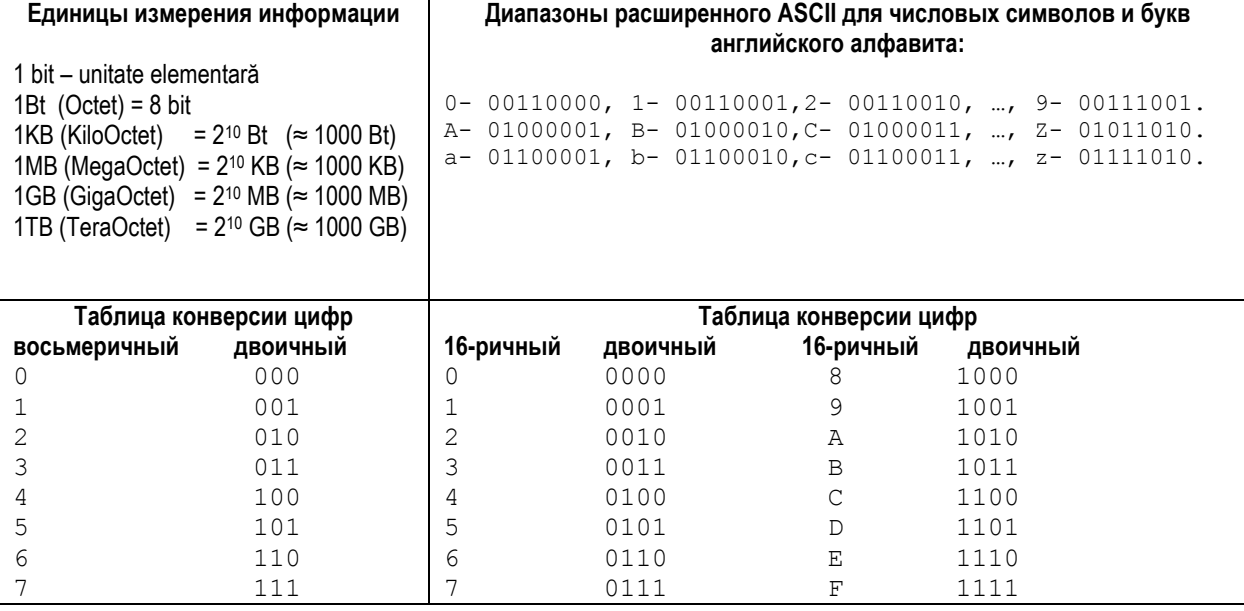

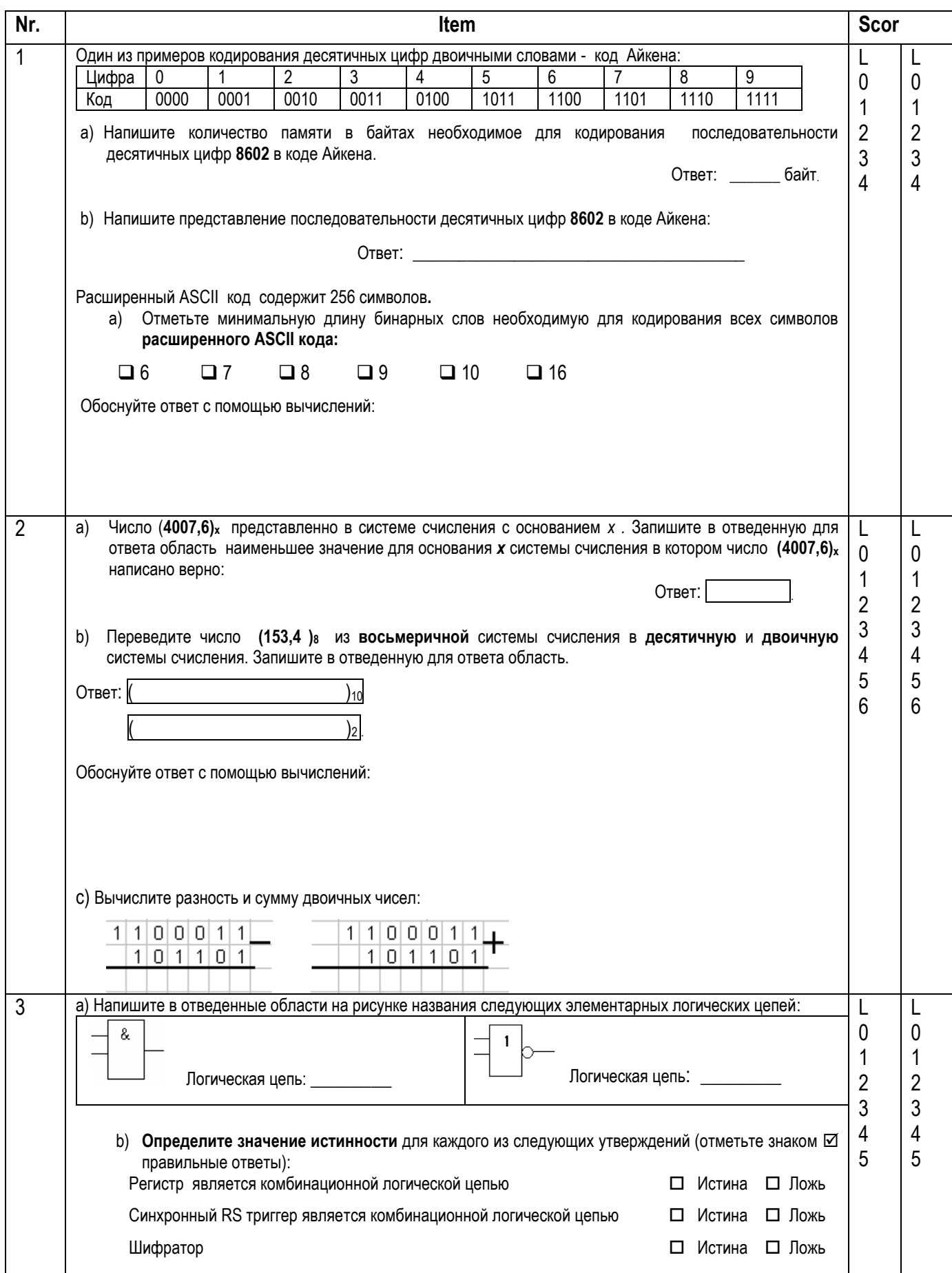

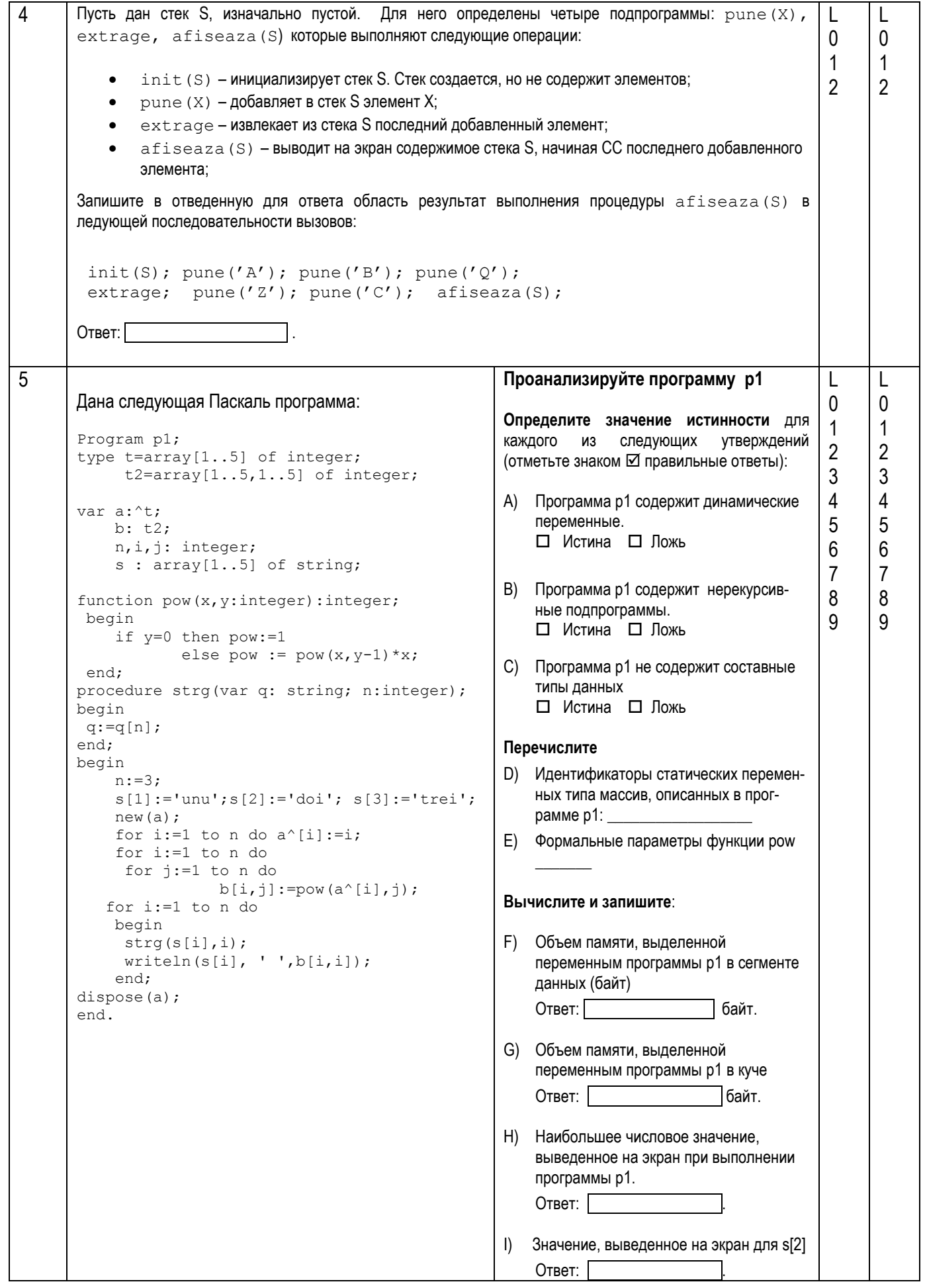

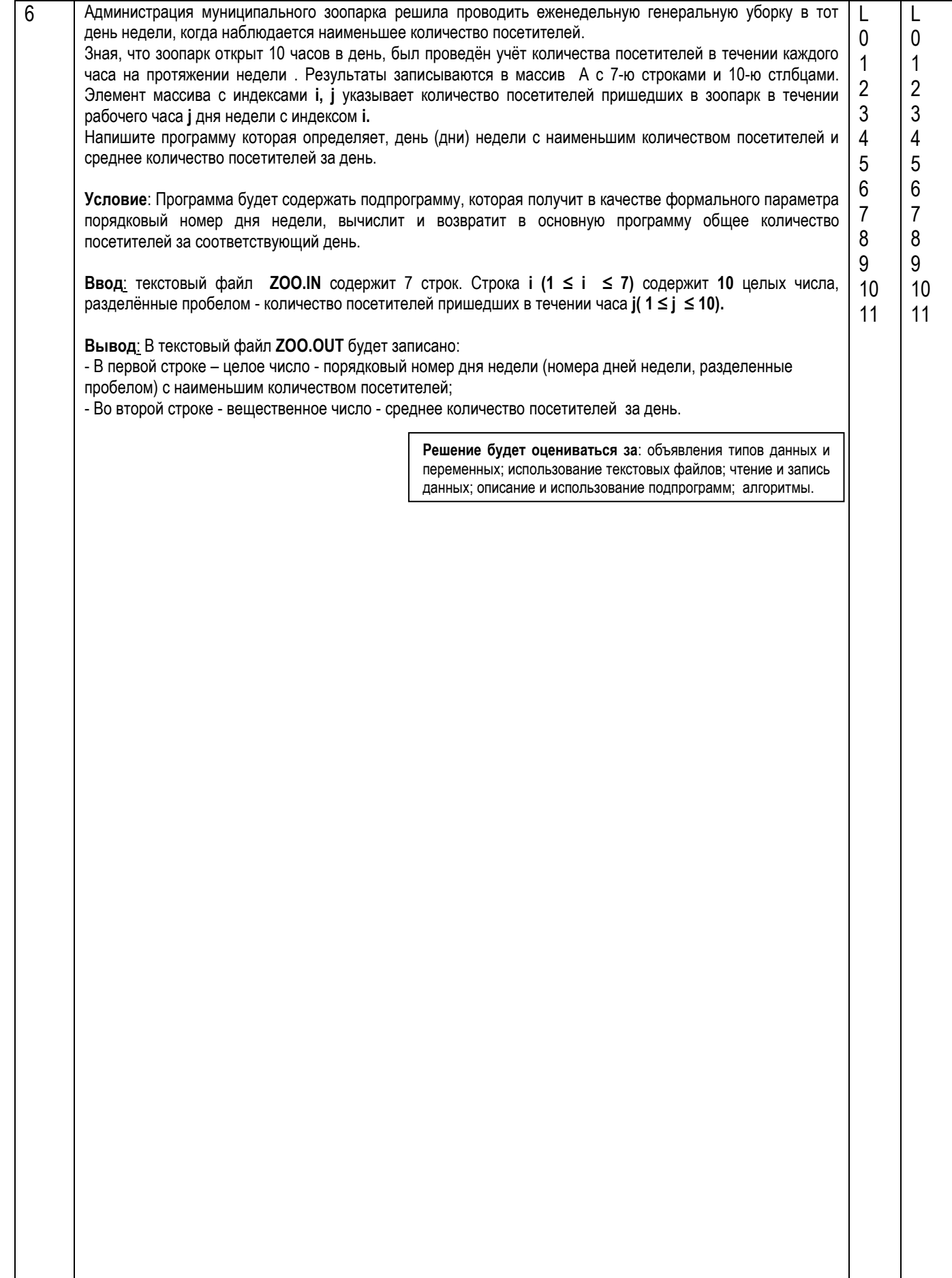

 $\overline{7}$  $a_{11}x_1 + a_{12}x_2 + a_{13}x_3 + ... + a_{1n-1}x_{n-1} + a_{1n}x_n = b_1$ L L  $\mathbf{0}$  $\mathbf{0}$  $a_{2,2}x_2 + a_{2,3}x_3 + ... + a_{2,n-1}x_{n-1} + a_{2,n}x_n = b_2$ A) Дана система линейных уравнений  $\mathbf{1}$  $\overline{1}$  $\overline{2}$  $\overline{2}$  $a_{n-1,n-1}x_{n-1} + a_{n-1,n}x_n = b_{n-1}$  $\mathfrak{S}$  $\overline{3}$  $\overline{4}$  $\overline{4}$  $a_{n} x_{n} = b_{n}$  $\overline{5}$ 5 Метод Гаусса предполагает вычисление компоненты х; решения посредством формулы: (отметьте знаком ☑ правильную формулу)  $\Box$   $x_i = \frac{b_i + \sum_{j=i+1}^{n} a_{ij} x_j}{a_{ii}}$   $\Box$   $x_i = \frac{a_{ii}}{b_i - \sum_{i=i+1}^{n} a_{ij} x_j}$  $\Box$   $x_i = \frac{b_i - \sum_{j=i+1}^n a_{ij} x_j}{n}$ В) С помощью линий установите соответствие между определениями из правого столбца и типами погрешностей из левого столбца: Погрешности метода Погрешности, которые появляются когда выбранная математическая модель не полностью соответствует реальному исследуемому процессу. Погрешности входных данных Погрешности появляющиеся при получении входных данных посредством измерений Погрешности задачи Погрешности порожденные невозможностью определения точного метода решения задачи. Погрешности округления Погрешности порожденные математическими определени-ЯМИ И ПОНЯТИЯМИ. Погрешности порожденные представлением чисел в компьютерных системах.

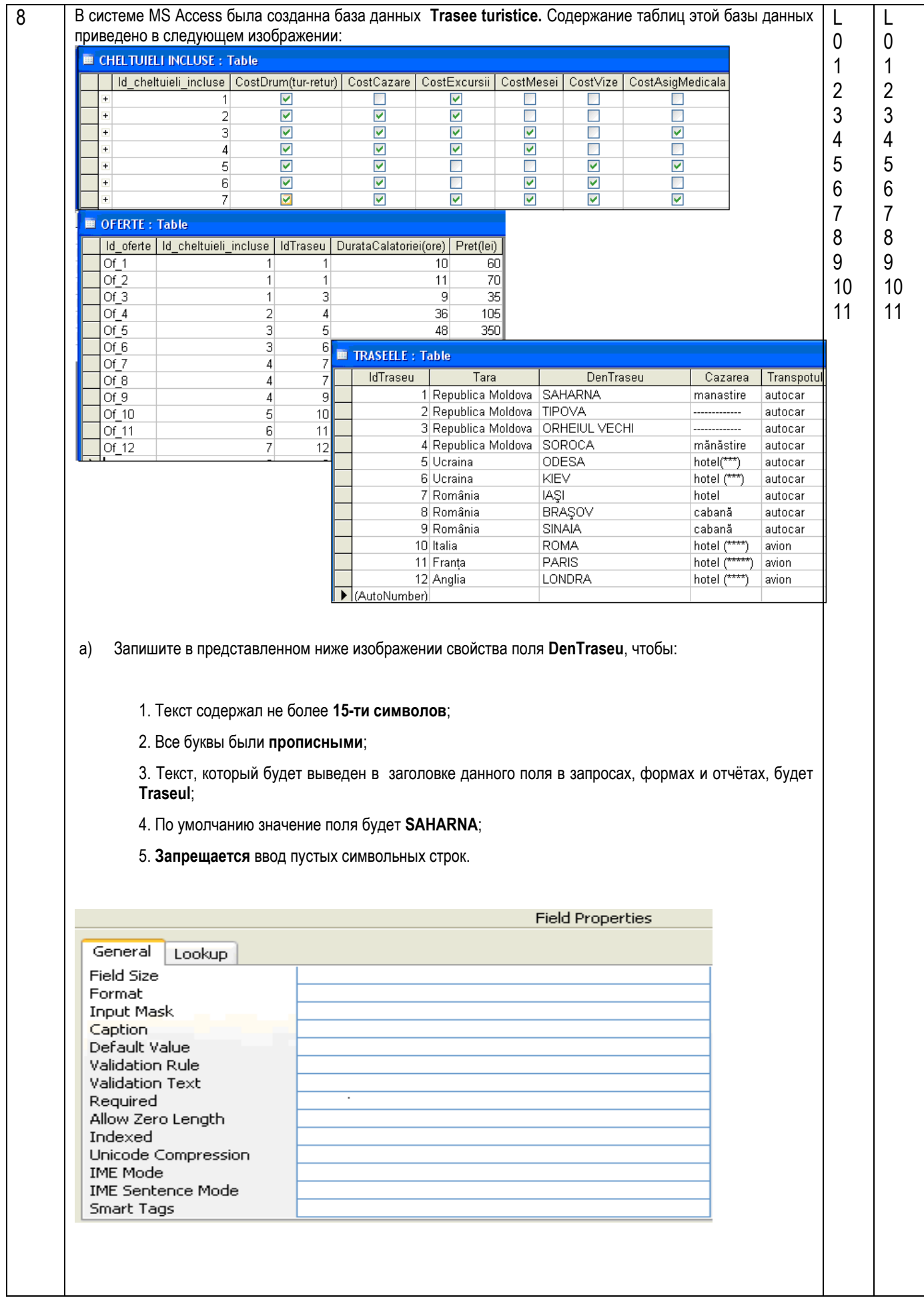

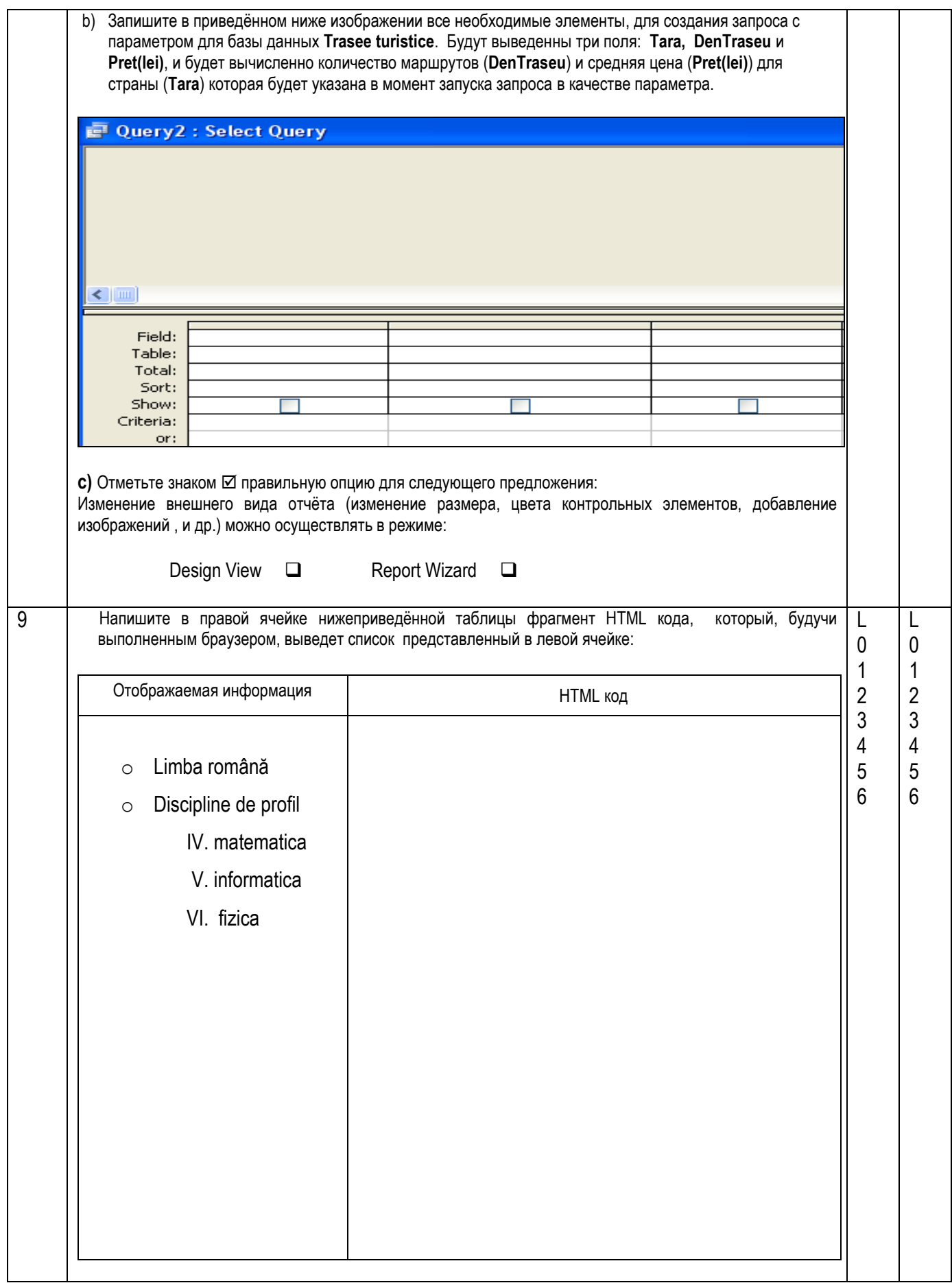